**Рассмотрено на заседании Методического совета МБОУ СОШ №2 Протокол №\_\_\_ от\_\_\_\_ 201…г. Подпись руководителя** 

**Согласовано Подпись заместителя директора по УВР \_\_\_\_\_\_\_\_\_\_ Дата\_\_\_\_\_\_\_\_\_\_\_**

**«Утверждаю» директор МБОУ СОШ №2 Губаревич А.\_\_\_\_\_\_\_\_\_\_ Дата\_\_\_\_\_\_\_\_\_\_**

**Рабочая программа по информатике и ИКТ для 10 класса** уровень: общеобразовательный

Учитель: Алексеева Любовь Дмитриевна Квалификационная категория: высшая

Рабочая программа составлена на основе Примерной государственной программы по информатике и ИКТ для общеобразовательных школ адаптирована к учебнику Угринович Н.Д. «Информатика и ИКТ» учебник для 10 класса Москва БИНОМ Лаборатория знаний, 2009г

### **Рабочая программа по учебному предмету «Информатика и ИКТ» в 10 классе**

#### **Пояснительная записка**

Настоящая программа составлена на основе следующих документов:

 примерной программы среднего общего (полного) образования по информатике и информационным технологиям (базовый уровень, 2011 г.);

 авторской программы курса «Информатика и ИКТ» (базовый уровень), автор Угринович Н.Д. Преподавание курса «Информатика и ИКТ» в 10 классе ориентировано на использование учебников Н.Д.Угриновича «Информатика и ИКТ - 10» (базовый уровень) для общеобразовательных учреждений

Учебники и учебно-методическая литература:

 Информатика. Программы для общеобразовательных учреждений. 2 – 11 классы : методическое пособие / составитель М. Н. Бородин. – М.: БИНОМ. Лаборатория знаний, 2010. –  $c.11 - 340, 413 - 427, 464 - 505.$ 

 Информатика и ИКТ. Базовый уровень: учебник для 10 класса / Н.Д.Угринович. - 5-е изд.,-М.:Бином. Лаборатория знаний, 2009.г.;

 Ифнорматика и ИКТ. 8 – 11 классы : методическое пособие / Н. Д. Угринович. – М. : БИНОМ. Лаборатория знаний, 2010, стр. 33 – 42;

 Электронное приложение Linux-DVD, (выпускается по лицензии компании AltLinux), содержащий операционную систему Linux и программную поддержку курса / Н.Д.Угринович.– М.:БИНОМ, 2010.г.

 Электронное приложение Windows-CD, (выпускается по лицензии компании AltLinux), содержащий свободно распространяемую программную поддержку курса, готовые компьютерные проекты, рассмотренные в учебниках, тесты и методические материалы для учителей / Н.Д.Угринович.– М.:БИНОМ, 2010.г.

### *Цели*

## *Изучение информатики и информационных технологий в старшей школе на базовом уровне направлено на достижение следующих целей:*

*-* **освоение системы** базовых **знаний,** отражающих вклад информатики з формирование современной научной картины мира, роль информационных процессов в обществе, биологических и технических системах;

—**овладение умениями** применять, анализировать, преобразовывать информационные модели реальных объектов и процессов, используя при этом информационные и коммуникационные технологии (ИКТ), в том числе при изучении других школьных дисциплин;

—**развитие** познавательных интересов, интеллектуальных и творческих способностей путем освоения и использования методов информатики и средств ИКТ при изучении различных учебных предметов;

—**воспитание** ответственного отношения к соблюдению этических и правовых норм информационной деятельности;

—**приобретение опыта** использования информационных технологий в индивидуальной и коллективной учебной и познавательной, в том числе проектной деятельности.

### *Общая характеристика учебного предмета*

Информационные процессы являются фундаментальной составляющей современной картины мира. Как и всякий феномен реальности, информационный процесс из «вещи в себе» должен стать «вещью для нас». Для этого прежде всего надо *проанализировать* этот информационный процесс на предмет выявления взаимосвязей его отдельных компонентов. Вовторых, надо каким-либо образом *представить* эти взаимосвязи, т. е. отразить в некотором языке. В результате мы будем иметь *информационную модель* данного процесса. Найденная форма должна быть «материализована», т. е. «овеществлена» с помощью некоторого *материального носителя.*

Представление любого процесса, в частности информационного, в некотором языке в соответствии с классической методологией познания является моделью (соответственно, *информационной моделью).* Важнейшим свойством информационной модели является ее *адекватность* моделируемому процессу и целям моделирования. Информационные модели чрезвычайно разнообразны. Тексты, таблицы, рисунки, алгоритмы, программы — все это информационные модели. Выбор формы представления информационного процесса, т. е. выбор языка, определяется *задачей,* которая в данный момент решается субъектом.

*Автоматизация информационного процесса,* т. е. возможность его реализации с помощью некоторого технического устройства, требует его представления в форме, доступной данному техническому устройству, например компьютеру. Это может быть сделано в два этапа: представление информационного процесса в виде алгоритма и использования универсального двоичного кода (языка — «О», «1»). В этом случае информационный процесс становится «информационной технологией».

Эта общая логика развития курса информатики от информационных процессов к информационным технологиям проявляется и конкретизируется в *процессе решения задачи.* В этом случае можно говорить об *информационной технологии решения задачи.*

Приоритетной задачей курса информатики основной школы является освоение информационной технологии решения задачи. При этом следует отметить, что в основном решаются типовые задачи с использованием типовых программных средств.

Приоритетными объектами изучения информатики в старшей школе являются *информационные системы,* преимущественно автоматизированные информационные системы, *связанные с информационными процессами,* и *информационные технологии,* рассматриваемые с позиций системного подхода.

Основная задача базового уровня старшей школы состоит в изучении *общиx закономерностей функционирования, создания* и *применения* информационных систем, преимущественно автоматизированных.

С точки зрения *содержания* это позволяет развить основы системного видения мира, расширить возможности информационного моделирования, обеспечив тем самым значительное расширение и углубление межпредметных связей информатики с другими дисциплинами. С точки зрения *деятельности* это дает возможность сформировать методологию использования основных автоматизированных *информационных тем в решении конкретных задач,* связанных с анализом, и представлении основных информационных процессов:

—автоматизированные информационные системы (АИС) *хранения* массивов информации (системы управления базами данных, информационно-поисковые системы, геоинформационные системы);

—АИС *обработки* информации (системное программное обеспечение, инструментальное программное обеспечение, автоматизированное рабочее место, офисные пакеты);

—АИС *передачи* информации (сети, телекоммуникации);

—АИС *управления* (системы автоматизированного управления, автоматизированные системы управления, операционная система как система управления компьютером).

Важно подчеркнуть *деятельностный характер* процесса моделирования. Информационное моделирование является не только объектом изучения в информатике, но и важнейшим способом познавательной, учебной и практической деятельности. Его также можно рассматривать как метод научного исследования и как самостоятельный вид деятельности.

Принципиально важным моментом является изучение информационных основ управления. Речь идет прежде всего об управлении в технических и социотехнических системах, хотя общие закономерности управления и самоуправления справедливы для систем различной природы. Управление также носит *деятельностный* характер, как и процесс моделирования.

В соответствии с Федеральным проектом в области образования по подключению всех школ РФ к Интернету, в 10 классе большое место и внимание уделяется теме «Коммуникационные технологии».

В соответствии с Федеральным проектом в области образования по оснащению всех школ РФ легальным программным обеспечением, практические работы для 10 и 11 классов используют свободно распространяемые программы или программы, тиражируемых по лицензиям компаний – разработчиков программного обеспечения. В том числе используются лицензионные программы из комплекта стандартного базового пакета программ (СБППО), поставляемого в школы на 56 CDдисках.

Учебники «Информатика и ИКТ. Базовый уровень» для 10 и 11 классов являются мультисистемными, так как практические работы могут выполняться как в операционной системе Windows, так и в операционной системе Linux. В связи с выделением на предмет «Информатика и ИКТ» количества часов, не большего, чем в Федеральном базисном учебном плане, практические задания выполняются в одной операционной системе (Windows или Linux).

Важнейшее место в курсе занимает тема «Моделирование и формализация», в которой исследуются интерактивные модели из различных предметных областей: математики, физики, астрономии, химии и биологии. Эта тема способствует информатизации учебного процесса в целом, придает курсу «Информатика и ИКТ» межпредметный характер. Готовые интерактивные модели размещены в Интернете или существуют в виде цифровых образовательных ресурсов (ЦОР) на CD-дисках.

Рабочая программа ориентирована на закрепление теоретических знаний с использованием практических работ. Важно, что дистрибутивы, необходимые для выполнения практических работ, а также готовые проекты и решения содержатся на CD-дисках (ЦОР), и учитель или учащиеся могут воспользоваться ими.

#### *Критерии и нормы оценки знаний, умений и навыков обучающихся*

Контроль предполагает выявление уровня освоения учебного материала при изучении, как отдельных разделов, так и всего курса информатики и информационных технологий в целом.

Текущий контроль усвоения теоретической части материала осуществляется путем устного / письменного опроса. Усвоение практической части проверяется при проведении практических работ, практикумов. Для проверки усвоения теоретической части проводится письменное контрольное тестирование.

Практические работы методически ориентированы на использование метода проектов, что позволяет дифференцировать и индивидуализировать обучение. Практические работы рассчитаны на 10-20 минут, проводятся почти на каждом уроке и могут быть не оценены, если на полное выполнение работы не хватило времени. Возможно выполнение части практических занятий во внеурочное время в компьютерном школьном классе или дома.

Практикум (практическая зачетная работа) рассчитан на выполнение в течение учебного часа в рамках урока. Практикум проводится после изучения темы, его выполнение обязательно и оценивается для всех учащихся.

В рабочей программе предусматривается проведение письменных контрольных тестирований – 2, практикумов (практических зачетных работ) – 2.

Практические работы, практикумы и тесты опубликованы в учебнике Н.Д. Угриновича «Информатика и ИКТ-10»

### **Место предмета в учебном плане**

Планирование курса «Информатика и ИКТ» в старшей школе на базовом уровне в соответствии с Базисным учебным планом рассчитано на 70 часов (35 часов в 10 классе и 35 часов в 11 классе). Рабочая программа составлена на 35 учебных часов.

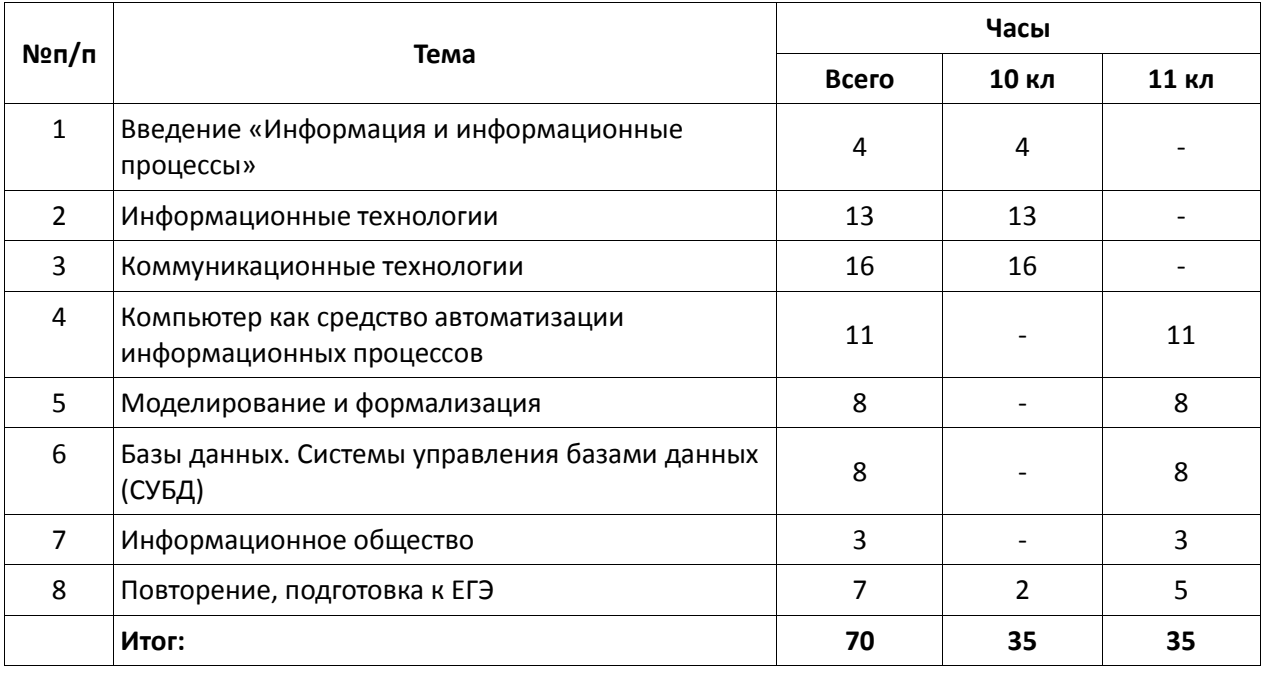

# *Распределение тем в 10 и 11 кл. (70 ч)*

# *Тематическое поурочное планирование 10 кл. (35 ч)*

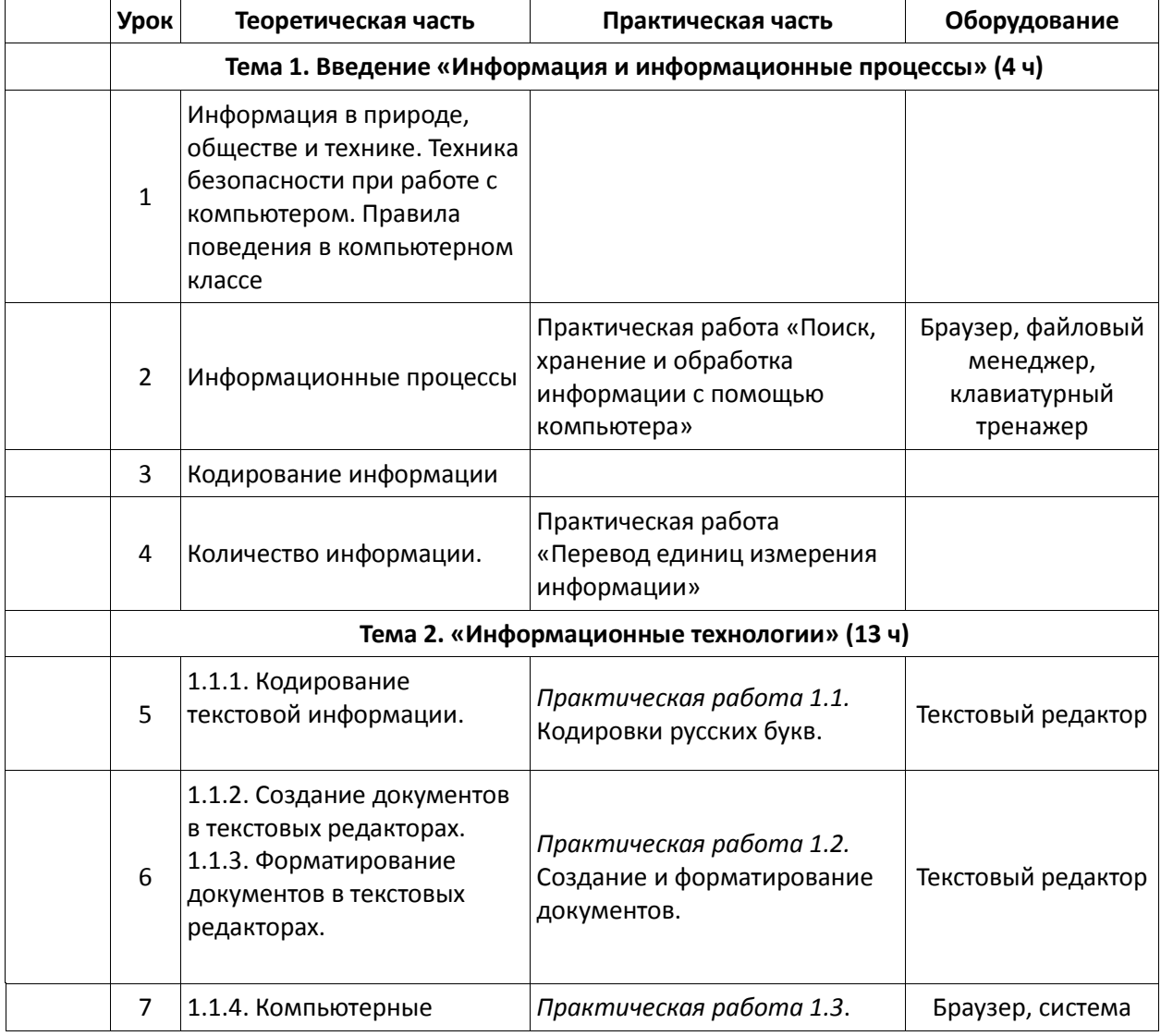

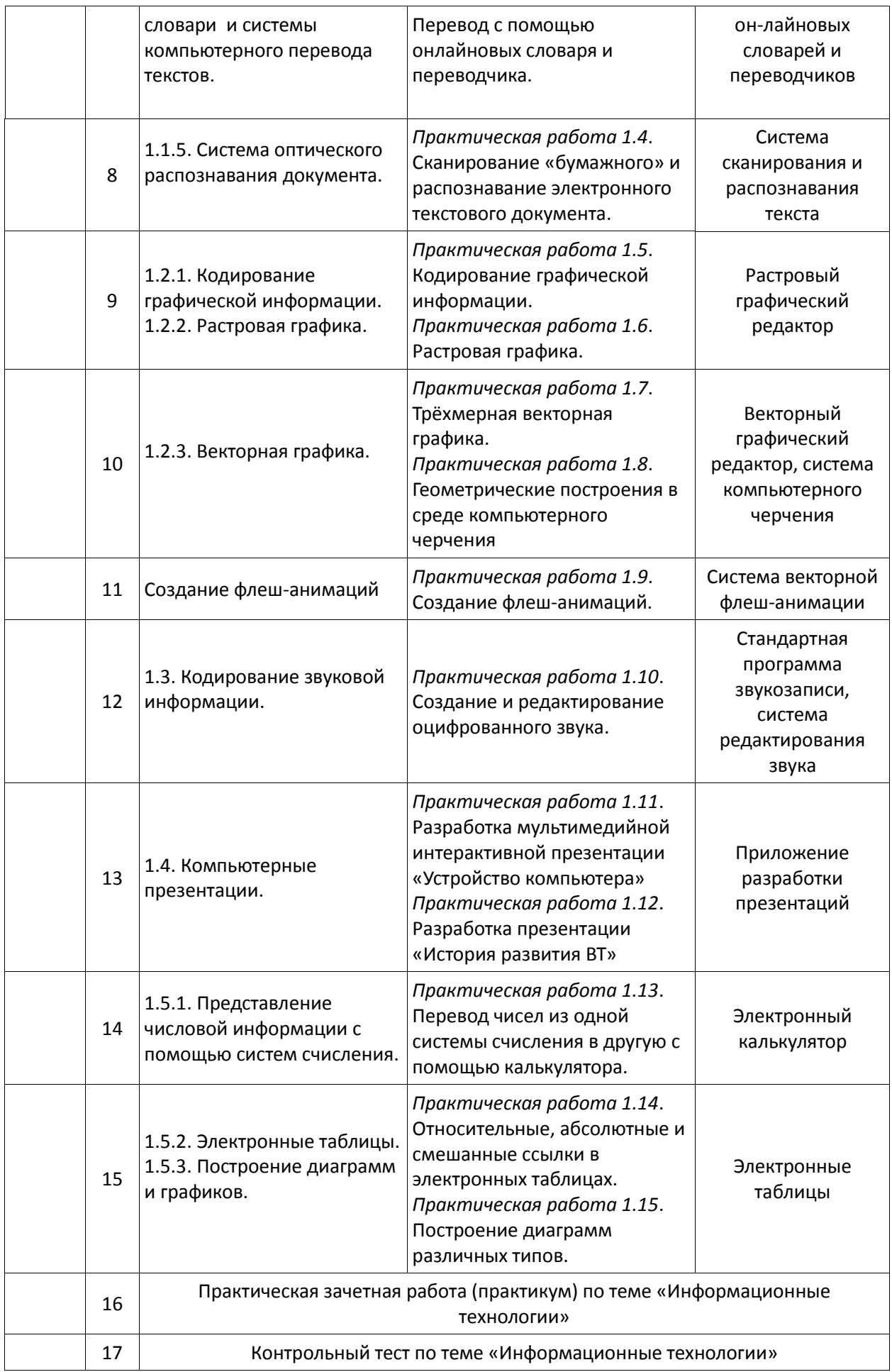

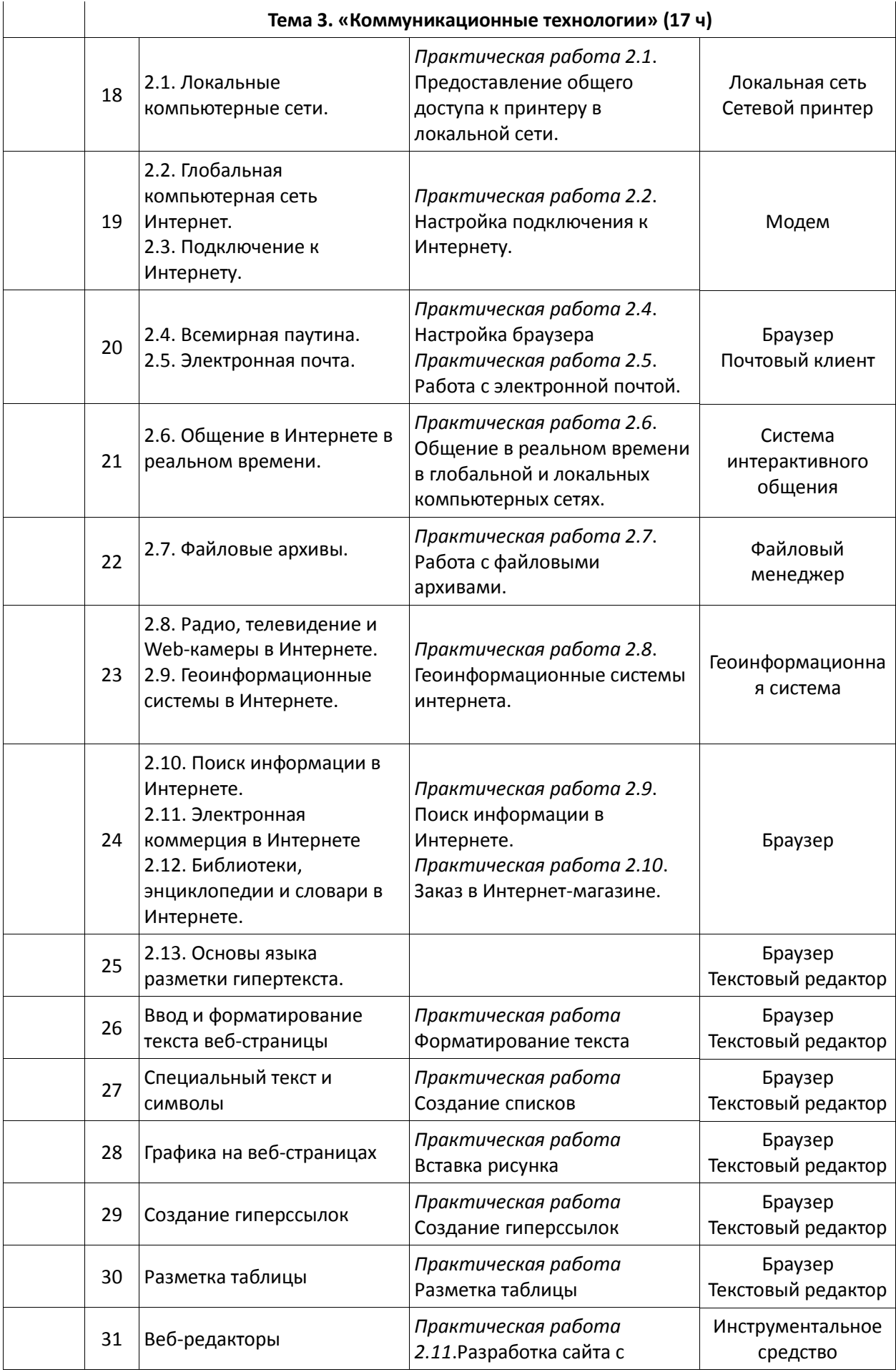

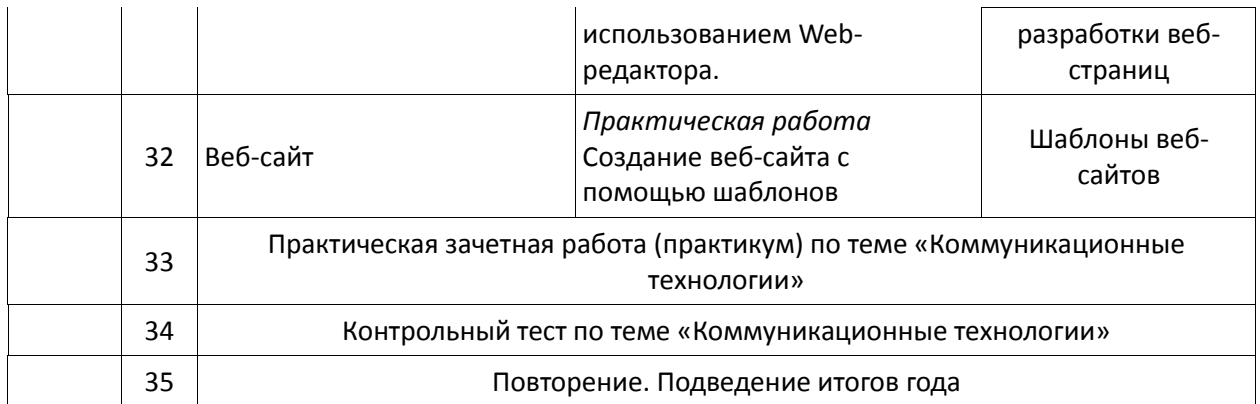

### **Перечень средств ИКТ, необходимых для реализации программы**

### *Аппаратные средства*

**Компьютер** — универсальное устройство обработки информации; основная конфигурация современного компьютера обеспечивает учащемуся мультимедиавозможности: видеоизображение, качественный стереозвук в наушниках, речевой ввод с микрофона и др.

**Проектор,** подсоединяемый к компьютеру, видеомагнитофону, микроскопу и т. п.; технологический элемент новой грамотности — радикально повышает: уровень наглядности в работе учителя, возможность для учащихся представлять результаты своей работы всему классу, эффективность организационных и административных выступлений.

**Принтер** — позволяет фиксировать на бумаге информацию, найденную и созданную учащимися или учителем.

**Телекоммуникационный блок, устройства, обеспечивающие подключение к сети,** — дают доступ к российским и мировым информационным ресурсам, позволяют вести переписку с другими школами.

**Устройства вывода звуковой информации** — наушники для индивидуальной работы со звуковой информацией, громкоговорители с оконечным усилителем для озвучивания всего класса.

**Устройства для ручного ввода текстовой информации и манипулирования экранными объектами** — клавиатура и мышь (и разнообразные устройства аналогичного назначения).

**Устройства для создания графической информации (графический планшет, интерактивная доска)** — используются для создания и редактирования графических объектов, ввода рукописного текста и преобразования его в текстовый формат.

**Устройства для записи (ввода) визуальной и звуковой информации: сканер; фотоаппарат; видеокамера; цифровой микроскоп; аудио- и видеомагнитофон** — дают возможность непосредственно включать в учебный процесс информационные образы окружающего мира.

### *Программные средства*

Операционная система.

Файловый менеджер (в составе операционной системы или др.).

Антивирусная программа.

Программа-архиватор.

Клавиатурный тренажер.

Интегрированное офисное приложение, включающее текстовый редактор, растровый и векторный графические редакторы, программу разработки презентаций и электронные таблицы.

Звуковой редактор.

Простая система управления базами данных.

Простая геоинформационная система.

Система автоматизированного проектирования.

Виртуальные компьютерные лаборатории.

Программа-переводчик.

Система оптического распознавания текста.

Мультимедиапроигрыватель (входит в состав операционных систем или др.).

Система программирования.

Почтовый клиент (входит в состав операционных систем или др.).

Браузер (входит в состав операционных систем или др.).

Программа интерактивного общения.

Простой редактор Web-страниц.

*Требования к уровню подготовки (Результаты обучения)*

# *В результате изучения базового курса информатики и информационных технологий в 10 — 11 классах ученик должен*

## **знать/понимать**

 $\overline{A}$  Объяснять различные подходы к определению понятия «информация».<br> $\overline{A}$  Различать метолы измерения количества информации: вероятностн

 Различать методы измерения количества информации: вероятностный и алфавитный. Знать единицы измерения информации.

 Назначение наиболее распространенных средств автоматизации информационной деятельности (текстовых редакторов, текстовых процессоров, графических редакторов, электронных таблиц, баз данных, компьютерных сетей.

 $\overline{A}$  Назначение и виды информационных моделей, описывающих реальные объекты или процессы.

Использование алгоритма как модели автоматизации деятельности.

Назначение и функции операционных систем.

## **Уметь**

 $\overline{A}$  Оценивать достоверность информации, сопоставляя различные источники.<br>A распознавать информационные процессы в различных системах

Распознавать информационные процессы в различных системах.

 $\overline{A}$  Использовать готовые информационные модели, оценивать их соответствие реальному объекту и целям моделирования.

 Осуществлять выбор способа представления информации в соответствии с поставленной задачей.

 $\overline{A}$  Иллюстрировать учебные работы с использованием средств информационных технологий.

 $\overline{a}$  Создавать информационные объекты сложной структуры, в том числе гипертекстовые.

 $\overline{A}$  Просматривать, создавать, редактировать, сохранять записи в базах данных.

 $\overline{A}$  Осуществлять поиск информации в базах данных, компьютерных сетях и пр.

 $\overline{A}$  Представлять числовую информацию различными способами (таблица, массив, график, диаграмма и пр.)

 Соблюдать правила техники безопасности и гигиенические рекомендации при использовании средств ИКТ.

## **Использовать приобретенные знания и умения в практической деятельности и повседневной жизни** для**:**

◦ эффективной организации индивидуального информационного пространства;

◦ автоматизации коммуникационной деятельности;

эффективного применения информационных образовательных ресурсов в учебной деятельности.